# **TO\_CHAR Function with Dates**

**TO\_CHAR(date, 'fmt')**

**The format model:**

- **Must be enclosed in single quotation marks and is case sensitive**
- **Can include any valid date format element**
- **Has an** *fm* **element to remove padded blanks or suppress leading zeros**
- **Is separated from the date value by a comma**

## Displaying a Date **in a Specific** Format

Previously, all Oracle date values were displayed in the DD-MON-YY format. The TO\_CHAR function allows you to convert a date from this default fomat to one specified by you.

### **Guidelines**

- The format model must be enclosed in single quotation marks and is case sensitıve;
- The format model can include any valid date format element. Be sure to separate the date value from the format model by a comma.
- The names of days and months in the output are automatically padded with blanks.
- To remove padded blanks or to suppress leading zeros, use the fill mode *fm* element.
- Yon can resize the display width of the resulting character fıeld with the SQL\*Plus COLUMN command.
- The resultant column width is 80 characters *by* default.

# Examples

SELECT empno, TO\_CHAR(hiredate, 'MM/YY') "İŞE GİRİŞ TARİHİ"

FROM emp

WHERE ename = 'BLAKE';

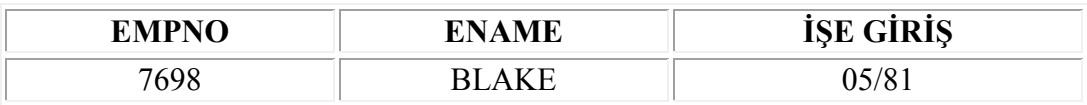

SELECT ename, empno

# TO\_CHAR( hiredate , 'fmMonth DD, YYYY' ) Hiredate

FROM emp

WHERE deptno  $= 30$ 

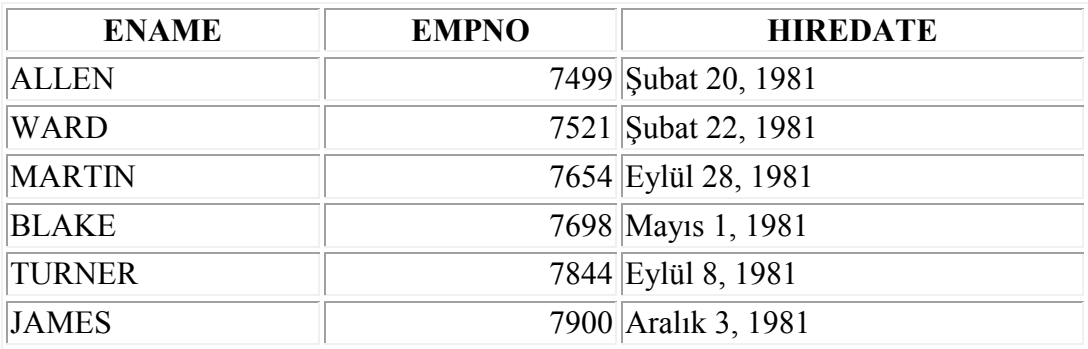

6 rows selected.

### **SELECT ename, hiredate, TO\_CHAR( hiredate , 'fmDY.Mon.YYY' )**

### **FROM EMP;**

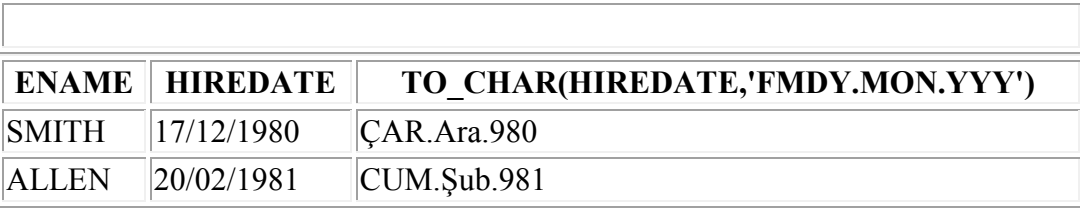

...

14 rows selected.

# **Using TO\_CHAR Function with Dates**

**SELECT ename, hiredate,** 

# **TO\_CHAR(hiredate, 'DD Month YYYY' ) "İşeGiriş Tarihi"**

### **FROM EMP;**

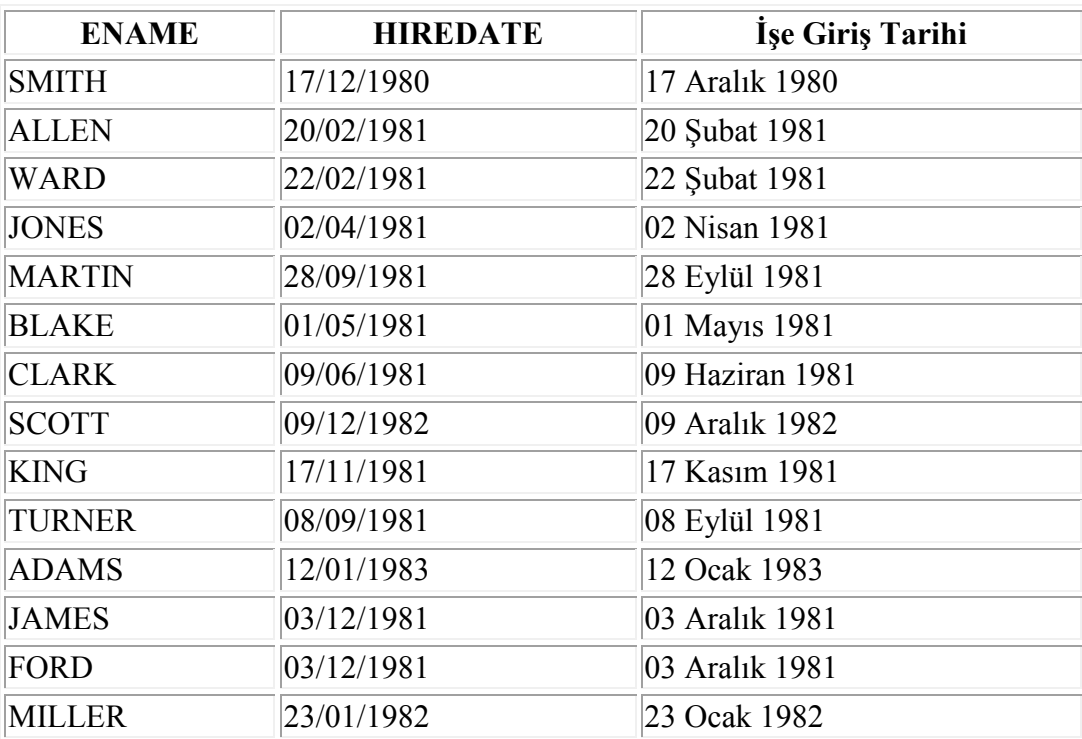

14 rows selected.

# **Example**

SELECT sysdate,

TO\_CHAR ( sysdate, 'fmDD.MM.YYYY fmHH:MI:SS PM' ) Zaman FROM dual;

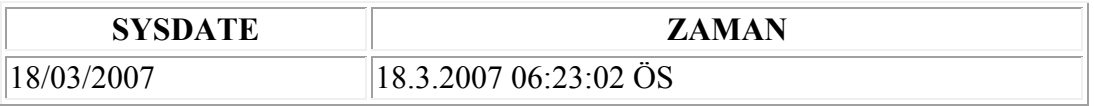

SELECT sysdate,

TO\_CHAR ( sysdate, 'fmDD.MM.YYYY fmHH:MI:SS AM' ) Zaman FROM dual;

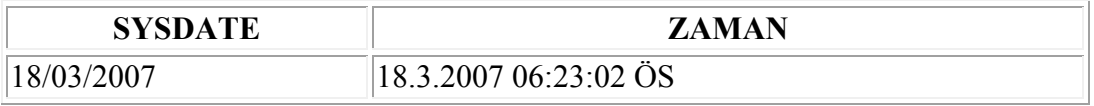

SELECT sysdate,

TO\_CHAR ( sysdate, 'fmDD.MM.YYYY fmHH12:MI:SS PM' ) Zaman

FROM dual;

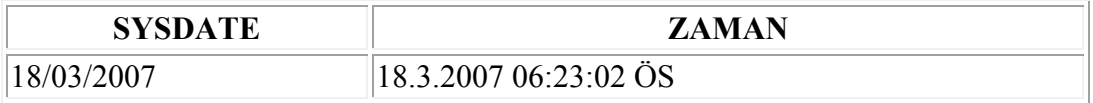

SELECT sysdate,

TO\_CHAR ( sysdate, 'fmDD.MM.YYYY fmHH24:MI:SS' ) Zaman

FROM dual;

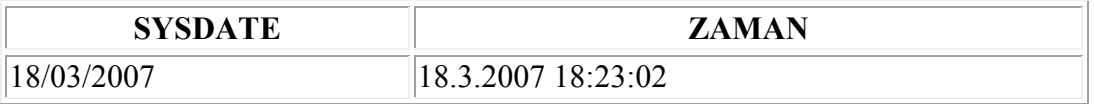

SELECT sysdate,

TO\_CHAR ( sysdate, 'fmDD.MM.YYYY fmHH24:MI:SS AM' ) Zaman FROM dual;

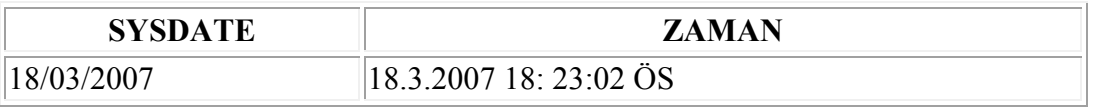

SELECT ename,

TO\_CHAR(hiredate, 'fmDdspth "of" Month YYYY fmHH:MI:SS PM' ) **HIREDATE** 

FROM emp;

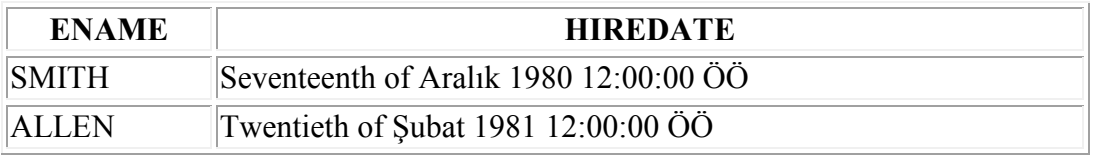

...

14 rows selected.

# **Examples : YY , CC , SCC**

### SELECT TO\_CHAR( TO\_DATE('28-11-1942') , 'YY') Yüzyıl

FROM dual;

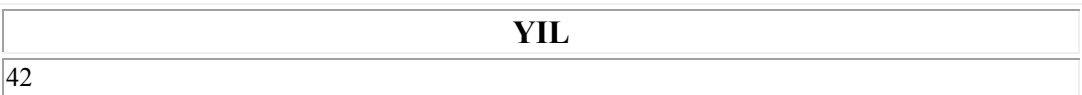

### SELECT TO\_CHAR( TO\_DATE('28-11-1942') , 'CC') Yüzyıl

FROM dual;

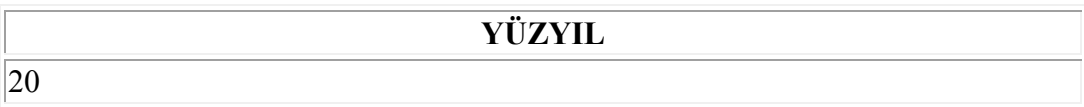

### SELECT TO\_CHAR( TO\_DATE('28-11-2942') , 'SCC') Binyıl

### FROM dual;

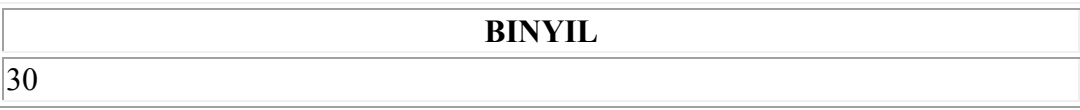

# **Examples : D , DD , DDD**

### SELECT TO\_CHAR( TO\_DATE('28-11-1942') , 'fmd' ) "Day Of Week"

FROM dual ;

Day Of Week

6

SELECT TO\_CHAR( TO\_DATE('28-11-1942') , 'fmdd' ) "Day Of Month"

### FROM dual ;

Day Of Month 28

### SELECT TO\_CHAR(TO\_DATE('28-11-2942'), 'fmddd' ) "Day Of Year"

### FROM dual ;

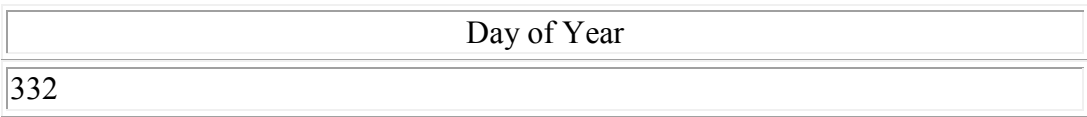

The next example outputs the Julian Day; the number of days since 31 December 4713 BC of the given date.

SELECT TO CHAR( TO DATE('28-11-2942') , 'fmJ' ) "Julian Day"

#### FROM dual;

Julian Day

2430692

### SELECT TO\_CHAR( TO\_DATE('28-11-1942') , 'fmBC' ) "BC Indicator"

#### FROM dual ;

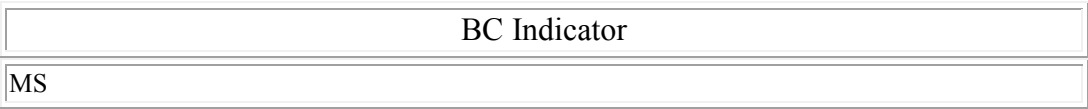

### SELECT TO\_CHAR(TO\_DATE('28-11-1942'), 'fmBC') "AD Indicator"

#### FROM dual;

AD Indicator MS

### SELECT ename, hiredate, TO\_CHAR(hiredate, 'fmCC') FROM EMP;

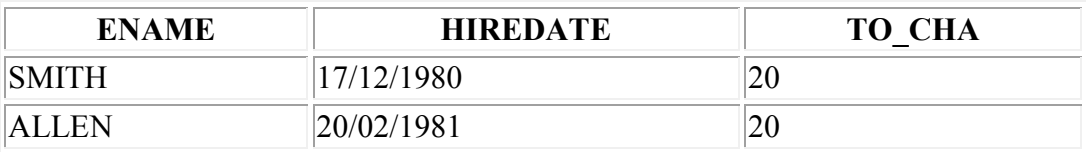

...

14 rows selected.

### SELECT TO\_CHAR( TO\_DATE('18-09-1972') , 'w' ) "Week of Month"

FROM dual;

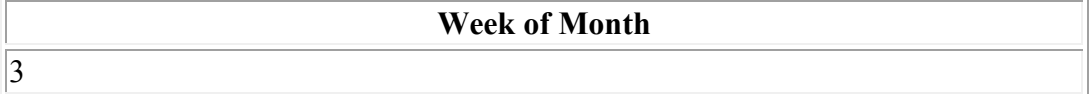

#### SELECT TO\_CHAR(TO\_DATE('18-09-1972'), 'ww') "Week of Year" FROM dual;

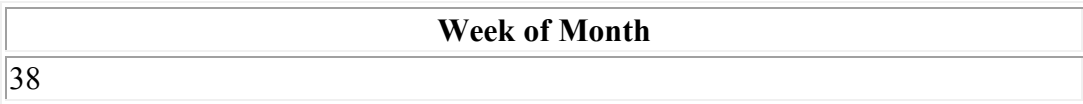

# **TO\_CHAR (datetime)**

TO\_CHAR (datetime) converts *date* of DATE, TIMESTAMP, TIMESTAMP WITH TIME ZONE, or TIMESTAMP WITH LOCAL TIME ZONE datatype to a value of VARCHAR2 datatype in the format specified by the date format *fmt*. If you omit *fmt*, then *date* is converted to a VARCHAR2 value as follows:

- DATE is converted to a value in the default date format.
- TIMESTAMP and TIMESTAMP WITH LOCAL TIME ZONE are converted to values in the default timestamp format.
- TIMESTAMP WITH TIME ZONE is converted to a value in the default timestamp with time zone format.

The '*nlsparams*' specifies the language in which month and day names and abbreviations are returned. This argument can have this form:

'NLS DATE LANGUAGE = language'

```
CREATE TABLE date tab (
  ts col TIMESTAMP,
 tsltz_col TIMESTAMP WITH LOCAL TIME ZONE, 
 tstz_col TIMESTAMP WITH TIME ZONE);
```
# **Oracle date format**

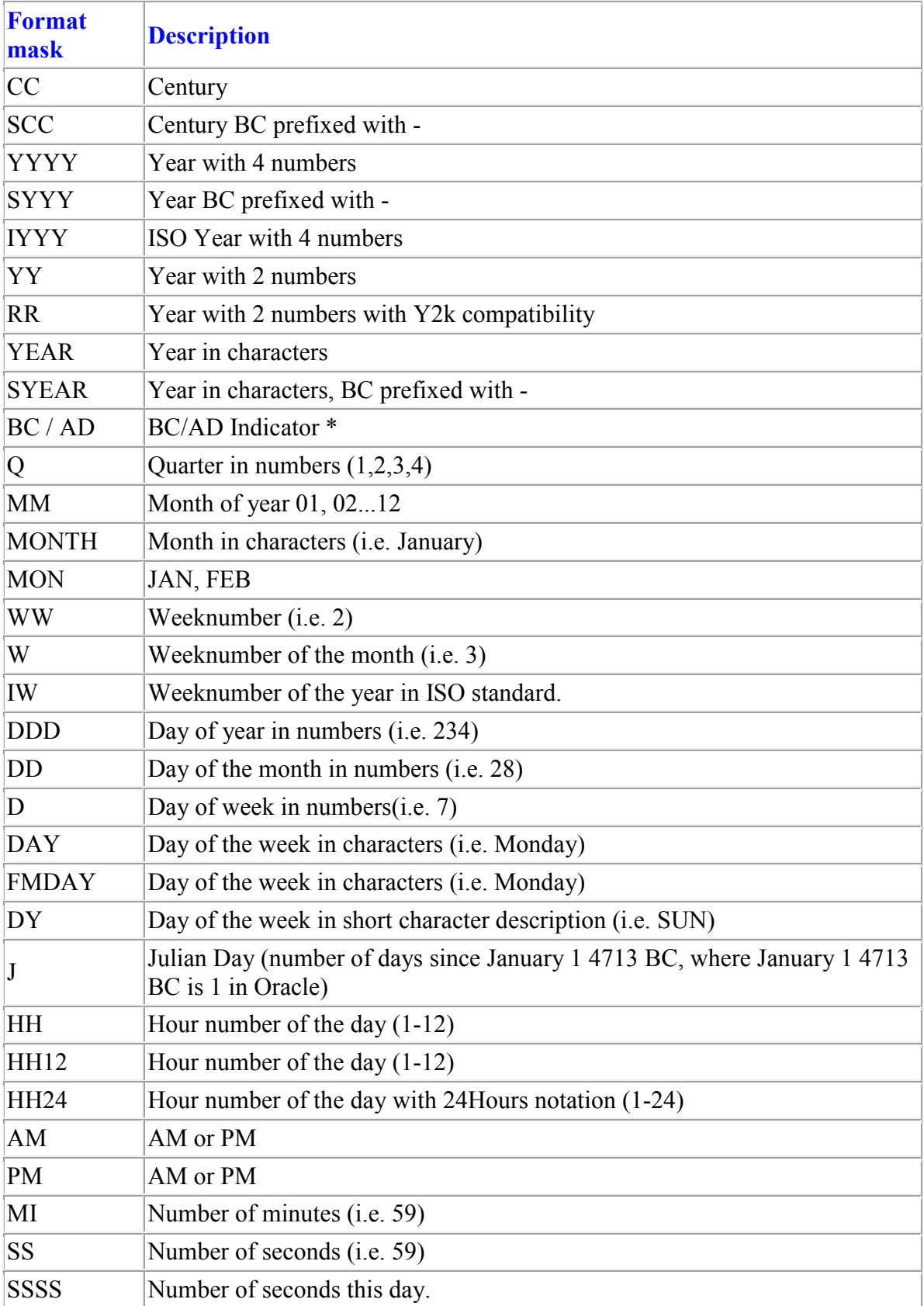

# **TO\_DATE Function**

### **Converts a character string to a date format.**

TO\_DATE (*char[, 'fmt'])*

## TO\_NUMBER and TO\_DATE Functions

You may want to convert a character string to either a number or a date. To accomplish this task, you use the TO\_NUMBER or TO\_DATE functions. The format model you choose will be based on the previously demonstrated format elements.

### Example

Display the names and hire dates of all the employees who joined on February 22. 1981.

```
SELECT ename, hiredate 
FROM emp
WHERE hiredate = 
TO_DATE ( 'Şubat 22, 1981', 'Month dd, YYYY');
```
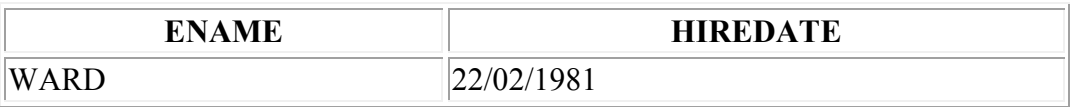

# **Elements of Date Format Model**

### **Time efements format the time portion of the date.**

**HH24:MI:SSAM 15:45:32 PM**

### **Add character strings by enclosing them in double quotation marks.**

**DD "Of " MONTH 12 of OCTOBER**

#### **Number suffixes spell out numbers.**

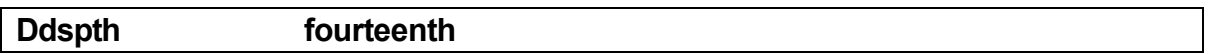

### Time Formats

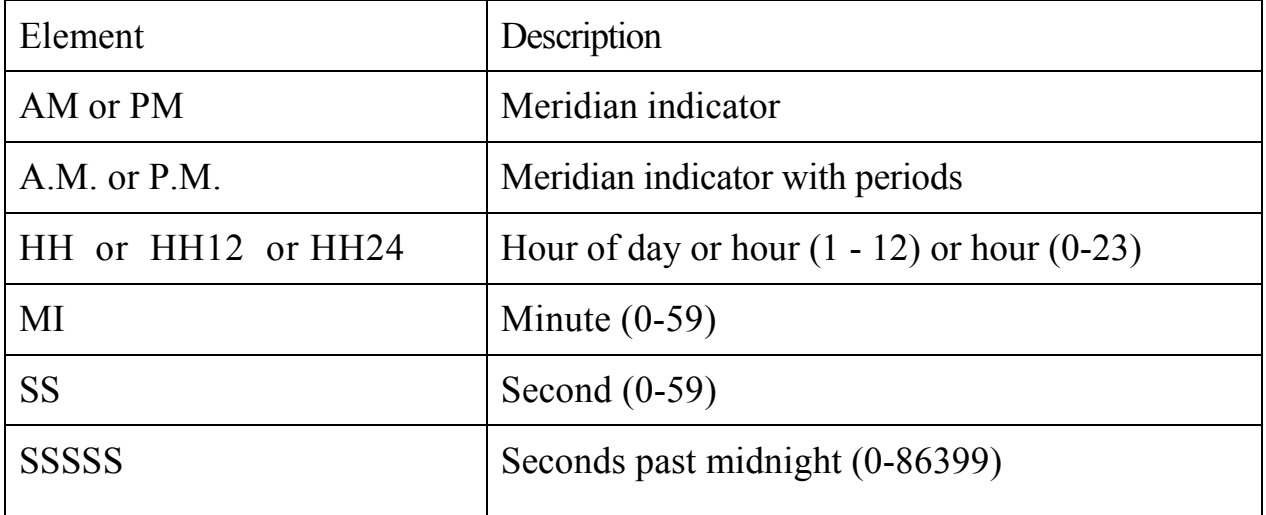

# **Oracle to\_date function**

The oracle TO\_DATE function converts a string in a specified format to an Oracle date format.

## **Syntax**

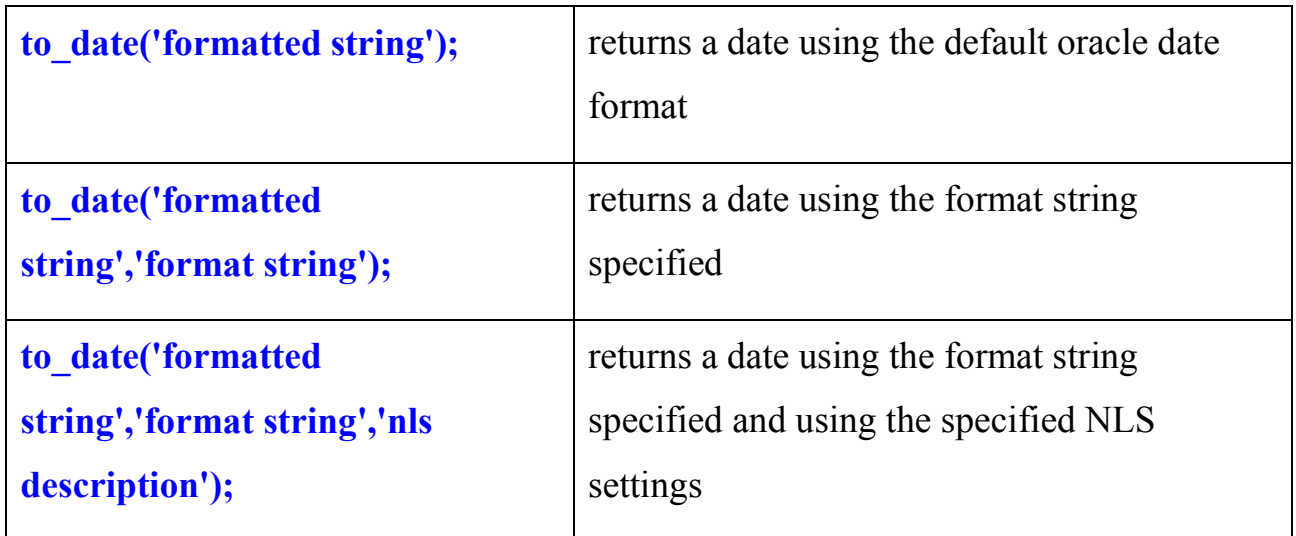

# **Examples:**

SELECT to date( '01-OCA-2007')

FROM dual;

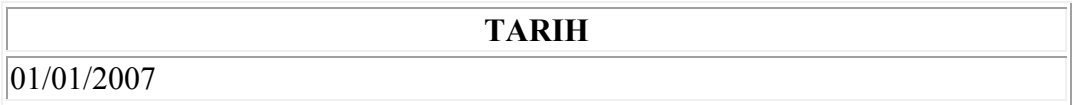

# SELECT to\_date( '01-01-2007' , 'DD-MM-YYYY') Tarih

## FROM dual;

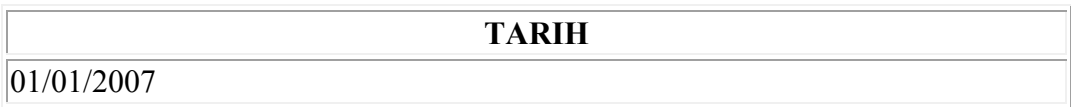

#### FROM dual;

#### **TARIH**

31/12/2006

SELECT to date('01-JAN-99' , 'DD-MON-YY' , 'nls date language = American') Tarih

FROM dual;

#### **TARIH**

01/01/2099

SELECT to date('01-OCA-99' , 'DD-MON-YY' , 'nls date language = Turkish') Tarih FROM dual;

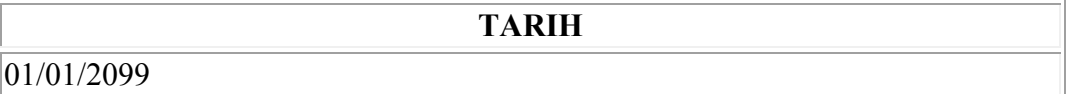

SELECT to\_date ('2003/07/09' , 'yyyy/dd/mm' ) FROM dual ;

#### **TO\_DATE('2**

#### 07/09/2003

to date (string1, [format mask], [nls language]) to date ('2003/07/09', 'yyyy/mm/dd');  $/\star$ July 9, 2003\*/ to\_date ('070903', 'MMDDYY');  $7*\overline{J}$ uly 9, 2003\*/ to\_date ('20020315', 'yyyymmdd');  $/\sqrt{M}$ ar 15, 2002\*/

# **SELECT**

to\_date ('93/07/09' , 'yy/dd/mm' )

FROM dual;

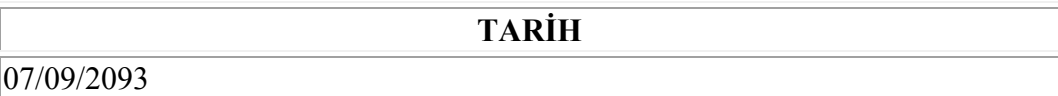

# **Oracle date format**

With the functions to\_char and to\_date, a date format can be used. Example: select to\_char(sysdate,'DD/MM/YYYY HH24:MI:SS') from dual;

will return something like: 24/03/2006 14:36:43

# **Oracle date format**

SELECT TO\_DATE('Aralık 15, 1998' , 'Month DD, YYYY') Tarih FROM dual;

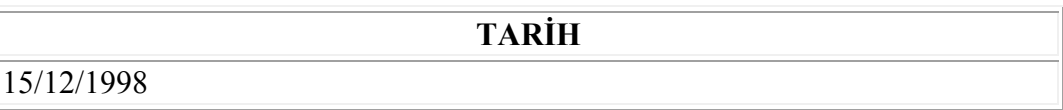

SELECT TO\_DATE('Aralık 15, 98' , 'Month DD, YY') Tarih FROM dual;

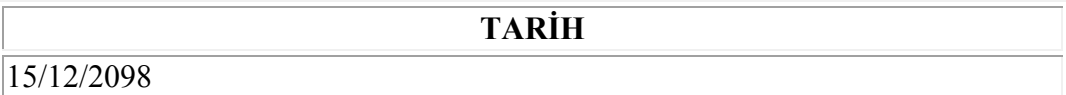

#### SELECT TO\_DATE('Aralık 15, 98' , 'Month DD, RR') Tarih FROM dual;

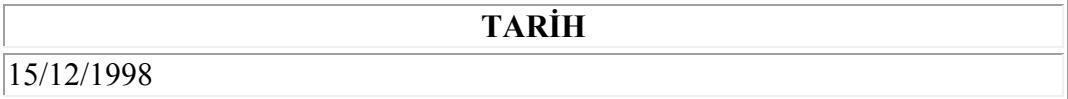

#### SELECT TO\_DATE('Aralık 15, 07' , 'Month DD, RR') Tarih FROM dual;

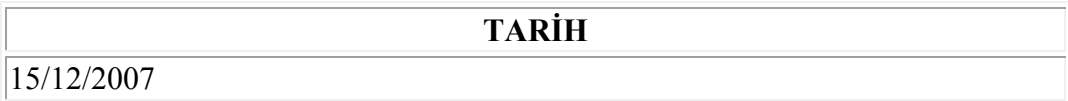

# **RR Date Format**

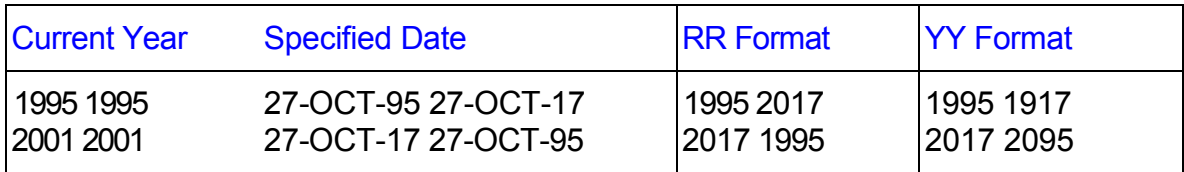

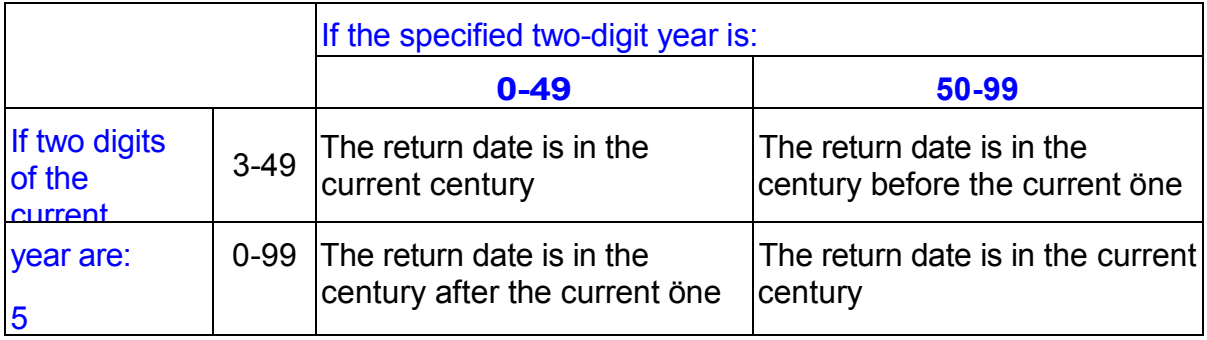

# **The RR Date Format Element**

The RR date format is similar to the YY element, but it allows you to specify differeut centuries You can use the RR date format element instead of YY, so that the century of the return value according to the specified two-digits of the current year. The table on the slide summarizes the behavior of the RR element.

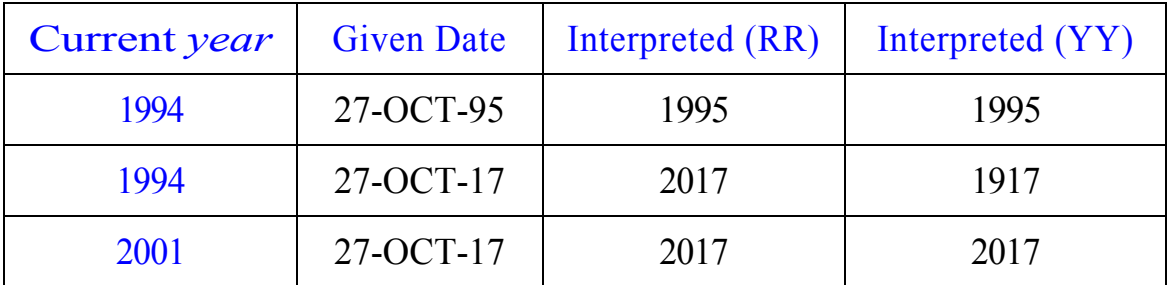

# **SYSDATE = CURRENT\_DATE**

# **and DUAL**

SYSDATE is a date function that returns the current date and time. It is customary to select SYSDATE from a dummy table called DUAL.

select to\_char(sysdate, 'DD-Mon-YYYY HH24:MI:SS') as "Current Time" from dual;

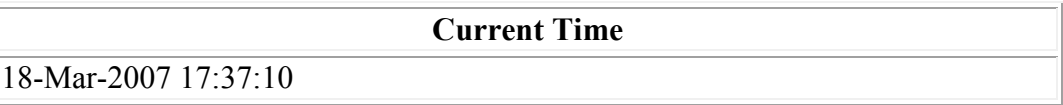

select to char(sysdate, 'Dy DD-Mon-YYYY HH24:MI:SS') as "Current Time" from dual;

**Current Time** 

PAZ 18-MAR-2007 05:46:41

### SELECT TO\_CHAR(CURRENT\_DATE, 'Dy DD-MON-YYYY HH:MI:SS') FROM dual;

**TO\_CHAR(CURRET\_DATE,'DD-MO-YYYYHH:MI:SS')** 

PAZ 18-MAR-2007 05:46:41

# **Example**

Display the date of the next Friday that is six months from the hiredate. The resultant date should appearas Friday, March 12th 1982. Order the results by hiredate.

```
SELECT 
TO_CHAR (NEXT_DAY (ADD_MONTHS (hiredate, 6), 'CUMA') 
, 'fmDay, Month ddth, YYYY' ) 
"Next 6 Months Review" 
FROM emp 
ORDER BY hiredate ;
```
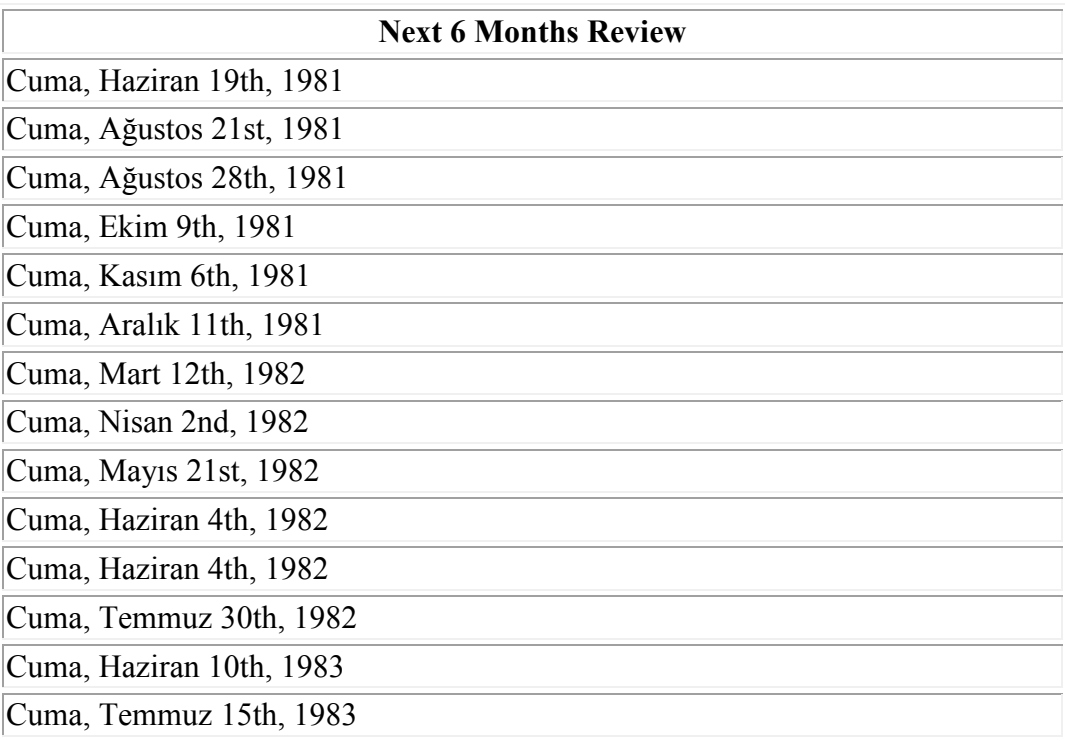

14 rows selected.

# **Practice 3**

- 1. Write a query to display the current date. Label the column Date.
- 2. 2 Display the employee number, name, salary, and salary increase by 1*5%* expressed as a whole number. Label the column New Salary. Save your SQL statement to a file named *p3q2.sql.*
- 3. Run your query in the *file p3q2.sql.*

### Practice 3 (continued)

7. Write a query that produces the following for each employee.

<employee name> eams <salary> montly but wants <3 times salary *>.*  Label the column Dream Salaries.

If yon *have* time, complele the following exercises:

8. Create a query to display name and salary for all employees. Format the salary to be 15 characters long, left-padded with \$*.* Label the column SALARY.

### **Practice 3 (continued)**

If you want extra challenge, complete the following exercises:

- 11. Create a query that will display the employee name and commission amount. If the does not earn commission, put "No Commission". Label the column COMM.
	- 12.Create a query that displays the employees' names and indicates the amounts of their salaries through asterisks. Each asterisk signifies a hundred dollars. Sort the data in descending order of salary. Label the column EMPLOYEE\_AND\_THEIR\_SALARIES.